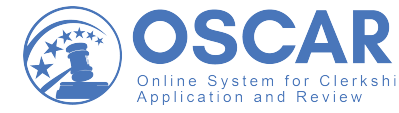

## **RECOMMENDATION PROCESS**

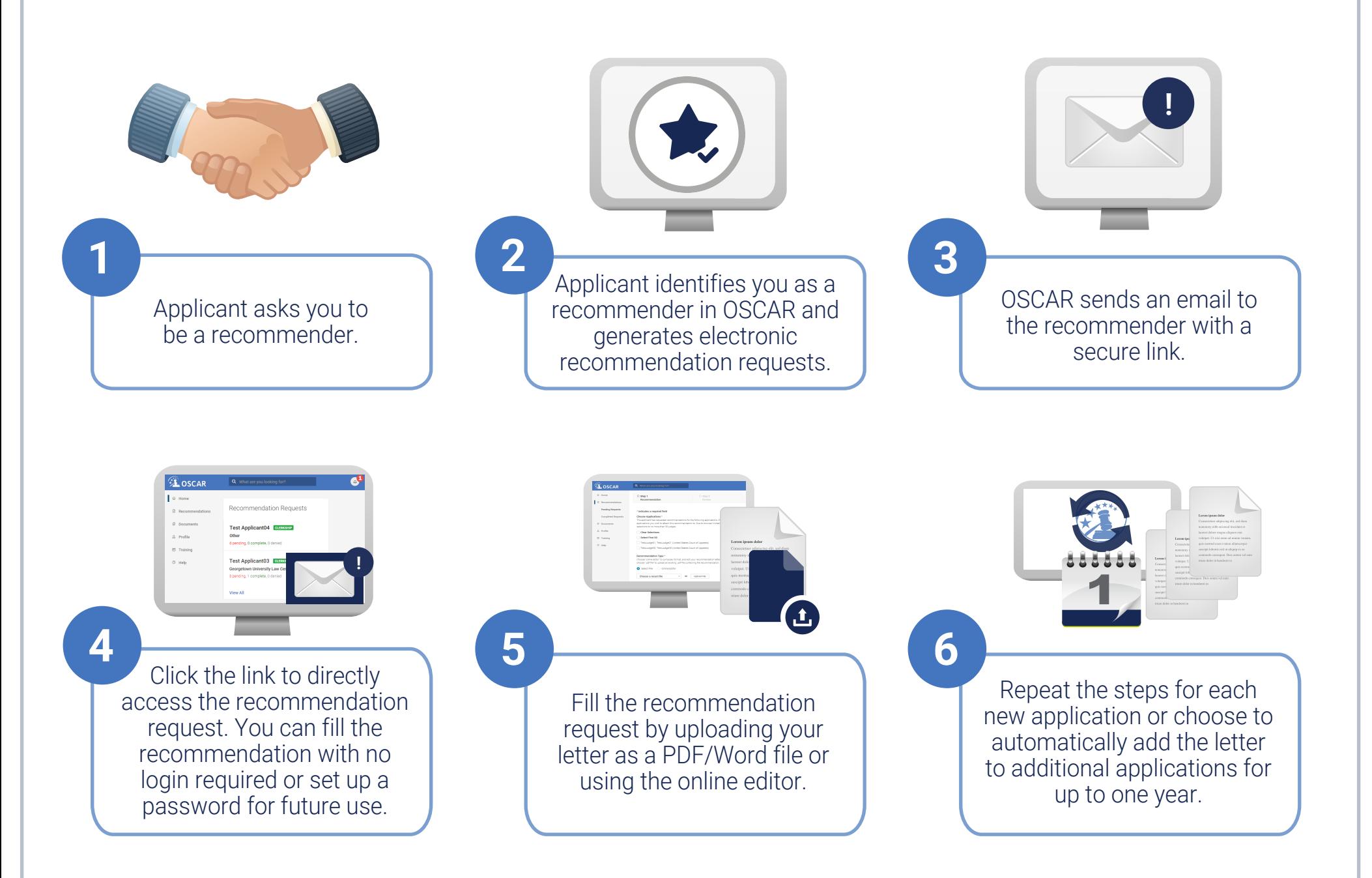